### POZNAN UNIVERSITY OF TECHNOLOGY ACADEMIC JOURNALS No 94 Electrical Engineering 2018

#### DOI 10.21008/j.1897-0737.2018.94.0027

# Damian GŁUCHY\* , Tomasz JARMUDA\* , Andrzej TOMCZEWSKI\*

# **SYMULACJA PRACY HYBRYDOWEGO UKŁADU ZASILANIA TYPU SOLARNO–WIATROWEGO Z ELEKTROCHEMICZNYM MAGAZYNEM ENERGII**

W pracy przedstawiono model hybrydowego układu zasilania typu solarno– wiatrowego z elektrochemicznym magazynem energii opracowany z zastosowaniem środowiska MATLAB & SIMULINK oraz MS Visual Studio. Przeprowadzono badania symulacyjne układu o łącznej mocy znamionowej 60 kW oraz odbiornika o znanej charakterystyce obciążenia. Dla danych pomiarowych irradiancji i prędkości wiatru z obszaru Polski południowo–wschodniej z roku 2011, przeprowadzono obliczenia ilości energii elektrycznej wytwarzanej przez badany układ. Sporządzono bilans energetyczny dla poszczególnych miesięcy. Dla dwóch konfiguracji układu: z magazynem elektrochemicznym i bez magazynu wyznaczono długość okresów braku zasilania odbiornika oraz wartość energii pobranej i oddanej do sieci energetycznej.

SŁOWA KLUCZOWE: system hybrydowy, moduł PV, turbina wiatrowa, elektrochemiczny magazyn energii, środowisko MATLAB & SIMULINK.

### **1. WSTĘP**

Odnawialne źródła energii (OŹE), szczególnie wiatrowe i solarne, odgrywają coraz większą rolę w globalnej produkcji energii elektrycznej. Wadą stosowania pojedynczych źródeł tego typu jest silna zależność ilości produkowanej energii elektrycznej od stochastycznie zmieniających się czynników atmosferycznych: irradiancji lub prędkości wiatru [14]. Jednym z rozwiązań łagodzącym skutki wymienionego problemu jest stosowanie układów hybrydowych, których szczegółowa definicja zamieszczona jest w rozporządzeniu Ministra Gospodarki z dnia 18 października 2012 roku [5]. Jednym z najbardziej popularnych rodzajów układów hybrydowych jest połączenie turbin wiatrowych i modułów PV z magazynami energii.

Analiza pracy i ustalenie właściwości układu hybrydowego wymaga opracowania jego modelu matematycznego i numerycznego. Istotne jest przy tym, aby model łączył w sobie dwie cechy: odpowiednią dla badań naukowych dokładność i znaczną szybkość obliczeń związaną z koniecznością wykorzystania bar-

<sup>\*</sup> Politechnika Poznańska

dzo dużej liczby danych wejściowych (szeregi czasowe irradiancji i prędkości wiatru). Wymaga to wyboru sposobu modelowania układu fizycznego oraz zastosowania odpowiedniego środowiska programowania, w którym model zostanie zaimplementowany.

Jednym ze środowisk umożliwiających opracowanie modelu rozpatrywanego w referacie hybrydowego układu zasilania jest MATLAB & SIMULINK, które obok wbudowanych bloków funkcjonalnych umożliwia implementację własnych elementów oraz włączanie kodów programowych tworzonych również w innych środowiskach np. MS Visual Studio.

## 2. CHARAKTERYSTYKA HYBRYDOWEGO UKŁADU **ZASILANIA Z MAGAZYNEM ENERGII**

W referacie rozpatrywany jest hybrydowy układ solarno-wiatrowy typu on-grid pełniący funkcję źródła energii wspomagającego zasilanie odbiornika (obiektu) o znanej dobowej charakterystyce obciążenia. Odbiornik podłączony jest do sieci energetycznej i w okresach niedoborów energii z układu OZE pobiera ją z sieci. Przyjęto, że w strukturę układu włączony jest litowo-jonowy magazyn elektrochemiczny. Ogólny schemat blokowy analizowanego układu przedstawiono na rysunku 1. Na schemacie zaznaczono również bloki związane z danymi wejściowymi – szeregiem prędkości wiatru i irradiacji.

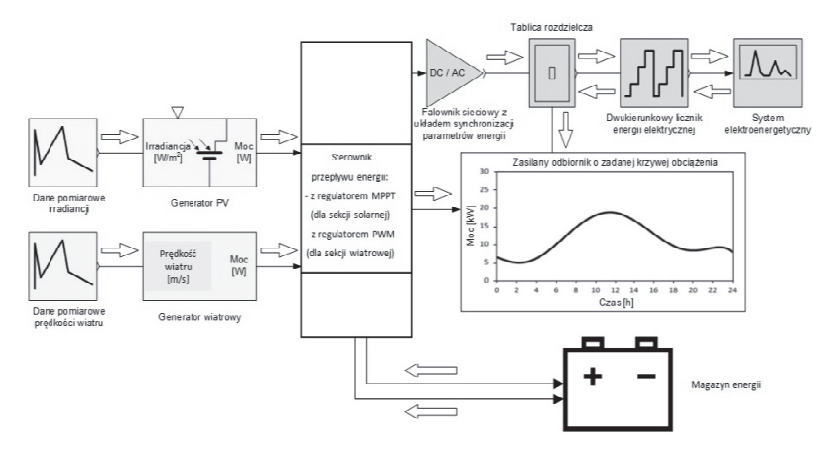

Rys. 1. Struktura analizowanego układu zasilania typu solarno-wiatrowego typu on-grid z magazynem energii

Energia elektryczna produkowana w analizowanym układzie jest sumą energii wytwarzanej w sekcji solarnej i wiatrowej. W pierwszej kolejności produkowana energia przeznaczona jest na potrzeby własne obiektu, nadwyżki oddawane są do magazynu lub systemu elektroenergetycznego, a deficyt uzupełniany jest z magazynu energii lub systemu elektroenergetycznego. W ten sposób uzyskiwana jest ciągłość dostaw energii oraz minimalizacja ilości kupowanej energii.

Energia elektryczna wytworzona w generatorach fotowoltaicznych i wiatrowych przekazywana jest do sterownika przepływu energii z regulatorem MPPT (dla sekcji solarnej) i z regulatorem PWM (dla sekcji wiatrowej), a stąd do falownika sieciowego. Jego zadaniem jest dopasowanie parametrów energii wytwarzanych w źródłach OŹE do energii elektrycznej dostarczanej do odbiornika, magazynu lub systemu elektroenergetycznego. Na podstawie krzywej obciążenia odbiornika wyznaczane są okresy z deficytem energii wymaganej do zasilenia obiektu. Brakująca energia pobierana jest wówczas w pierwszej kolejności z magazynu energii, a w przypadku jej braku, z systemu elektroenergetycznego.

Zgodnie z ustawą o OŹE z dnia 22 czerwca 2016 roku dla mikroinstalacji ze źródłami OŹE o mocach do i powyżej 10 kW za każdą, wprowadzoną do systemu elektroenergetycznego jednostkę energii (kWh), prosumentowi przysługuje prawo do odebrania odpowiednio 0,8 i 0,7 kWh. W przypadku niewykorzystania energii w okresie jednego roku od wprowadzenia jej do systemu natomiast energia przepada [6].

## **3. MODEL ANALITYCZNY I NUMERYCZNY HYBRYDOWEGO UKŁADU SOLARNO-WIATROWEGO Z MAGAZYNEM LITOWO-JONOWYM**

#### **3.1. Moduł fotowoltaiczny**

Ilość wytworzonej w module PV energii elektrycznej jest funkcją wielu czynników, z czego najważniejszymi są: moc modułu, gęstość mocy promieniowania słonecznego (W/m2 ), temperatura fotoogniw, rodzaj i stopień zacienienia, stopień zabrudzenia modułu PV oraz ewentualne uszkodzenia. Praca modułów fotowoltaicznych w warunkach rzeczywistych odbywa się przy stochastycznie zmiennych wartościach wymienionych parametrów.

Do wyznaczania ilości energii elektrycznej wytwarzanej w okresie jednego roku w sekcji solarnej analizowanego układu wykorzystywane są dane pomiarowe gęstości mocy promieniowania słonecznego (irradiancji). Uwzględniając stały krok czasowy jej pomiarów  $\Delta t_{PV}$  wartość energii produkowanej przez moduł PV, dla N próbek pomiarowych wyznaczyć można z zależności:

$$
A_{PV} = \sum_{n=1}^{N} P_{PV}(G_{r(n)}) \Delta t_{PV}
$$
 (1)

gdzie:  $P_{PV}(G_{r(n)})$  – moc modułów PV dla n-tej próbki pomiarowej przy gęstości mocy promieniowania *Gr(n*).

Do wyznaczenia mocy modułu odpowiadającej irradiancji *Gr(n*) wykorzystywane jest równanie nieliniowe opisujące tzw. 2–diodowy model fotoogniwa DDM (*ang. Double Diode Model*), w którym prąd wyjściowy I opisany jest zależnością [4]:

$$
I = I_{\rm ph0} \cdot \frac{G_r}{1000} + \alpha (T - T_{STC}) - I_{S1} \left[ e^{\frac{q(U + R_{\rm st}I)}{N_1 k_B T}} - 1 \right] - I_{S2} \left[ e^{\frac{q(U + R_{\rm st}I)}{N_2 k_B T}} - 1 \right] - \frac{(U + R_{\rm st}I)}{R_b} \tag{2}
$$

gdzie:  $I_{ph0}$  – prąd słoneczny generowany przy irradiancji 1000 W/m<sup>2</sup>, G<sub>r</sub> – rzeczywista irradiancja padająca na powierzchnię ogniwa słonecznego, *Is1, Is2* – prądy nasycenia diody pierwszej i drugiej, *N1, N2* – współczynniki jakości diody pierwszej i drugiej, *Rs* – rezystancja szeregowa, *Rp* – rezystancja równoległa, *U* – napięcie na zaciskach fotoogniwa, *k* – stała Boltzmanna, *T* – temperatura urządzenia,  $T_{STC}$  – temperatura urządzenia w warunkach STC,  $\alpha$  – współczynnik temperaturowy, *q* – elementarny ładunek elektronu.

Zależnie od typu modelowanego modułu fotowoltaicznego wykorzystywane jest odpowiednie połączenia fotoogniw, a wymagane w równaniu (2) parametry, uzyskiwane są z kart katalogowych producentów.

Od strony numerycznej wyznaczenie mocy sekcji fotowoltaicznej układu hybrydowego polega na rozwiązaniu metodą Newtona równania nieliniowego (2) kolejno dla irradiancji z zakresu od 100 W/m<sup>2</sup> do 1500 W/m<sup>2</sup> z krokiem 100 W/m<sup>2</sup> oraz ustaleniu punktów mocy maksymalnej ( $P_{MPP}$ ) dla podanych irradiancji. Moc modułów, zgodnie z zależnością (1) wyznaczana jest dla każdej próbki irradiancji  $G_{r(n)}$ , z zastosowaniem aproksymacji charakterystyki  $P_{MPP}=f(G_r)$ .

### **3.2. Turbina wiatrowa**

Praca turbin wiatrowych w warunkach rzeczywistych odbywa się często przy wysokiej dynamice zmian prędkości wiatru. Ilość wytworzonej w turbinie wiatrowej energii elektrycznej jest funkcją wielu parametrów, z czego najważniejszymi są: prędkość wiatru (zależna od warunków pogodowych, szorstkości terenu, wysokości nad poziomem morza, gęstości powietrza, wysokości umieszczenia piasty wirnika) oraz charakterystyka mocy turbiny  $P_{TW} = f(v_w)$ , gdzie  $v_w$  jest prędkością wiatru.

Wyznaczenie ilości energii produkowanej w sekcji wiatrowej analizowanego w pracy układu odbywa się na podstawie danych pomiarowych prędkości wiatru z czasem uśredniania równym  $\Delta t_{TW}$  = 36 s dla jednej próbki. Dla takich wartości czasu uśredniania nie rozpatruje się stanów dynamicznych układu, nie ma zatem konieczności modelowania turbiny jako połączenia układu mechanicznego i elektrycznego. Uwzględniając powyższe, ilość energii elektrycznej  $A_{TW}$  produkowanej przez określony typ turbiny wiatrowej wyznaczana jest na podstawie zależności:

$$
A_{TW} = \sum_{n=1}^{N} P_{TW}(v_w) \Delta t_{TW}
$$
 (3)

gdzie:  $N -$  liczba próbek pomiarowych,  $P_{TW}(v_w)$  – moc turbiny wiatrowej dla n-tej próbki pomiarowej (prędkość wiatru jest równa *v<sub>w</sub>*),  $\Delta t_{TW}$  – krok czasowy pomiarów prędkości wiatru.

Moc turbiny  $P(v_w)$  dla n–tej próbki pomiarowej prędkości wiatru v<sub>w</sub> wyznaczana jest na podstawie charakterystyki mocy  $P=f(v_w)$  uwzględniającej sprawności podstawowych układów: aerodynamicznego, mechanicznego oraz elektrycznego. Modelowanie turbiny obejmuje wykorzystanie dyskretnej charakterystyki mocy dostarczanej przez producenta do wyznaczenia mocy turbiny dla dowolnej (rzeczywistej) prędkości wiatru  $v_w \in \langle v_{\text{cut-in}}; v_{\text{cut-out}} \rangle$ . W tym celu zastosowano interpolację liniową między parą punktów wyznaczającą przedział, w którym zawiera się analizowana prędkość wiatru  $v_w$ .

#### **3.3. Akumulator litowo-jonowy**

 Analiza stanów dynamicznych elektrochemicznych zasobników energii jest zagadnieniem skomplikowanym ze względu na konieczność uwzględnienia wielu parametrów i procesów nieliniowych zależnych od temperatury otoczenia, aktualnego stanu zużycia, a także warunków ładowania oraz rozładowania [1, 12].

 Jednym z popularnych sposobów modelowania elektrochemicznych magazynów energii, w tym akumulatorów litowo-jonowych, jest wykorzystanie modeli obwodowych składających się z odpowiednio połączonych elementów R, L i C. Stanowi to kompromis między prostą implementacją a dokładnością uzyskiwanych wyników symulacji ich pracy. Ogniwa litowo-jonowe mogą być modelowane za pomocą różnych schematów zastępczych. Jeden z najczęściej stosowanych modeli przedstawiono na rysunku 2.

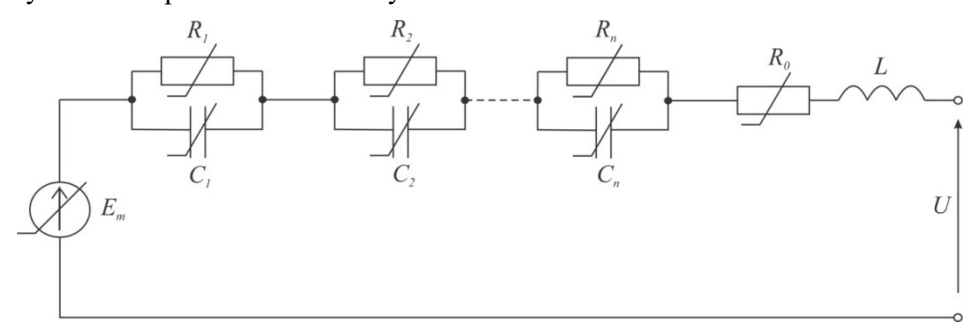

Rys. 2. Schemat zastępczy ogniwa litowo-jonowego [7]

W schemacie z rysunku 2 siła elektromotoryczna Em odzwierciedla napięcie między elektrodami ogniwa bez obciążenia. Indukcyjność L modeluje galwaniczne połączenie zacisków z elektrodami i w większości przypadków jest pomijalnie mała. Rezystancja  $R_0$  obejmuje sumę rezystancji elektrod, elektrolitu oraz rezystancji zestyków. Szeregowo połączone gałęzie RC modelują procesy chemiczne zachodzące w trakcie pracy ogniwa. Dokładność omawianego modelu związana jest z liczbą gałęzi RC oraz uzależnieniem parametrów schematu zastępczego od temperatury, aktualnego stanu naładowania i stopnia zużycia ogniwa.

W referacie zastosowano model z jedną gałęzią RC, rezystorem  $R_0$  oraz źródłem napięcia stałego Em. Przyjęto również pracę ogniwa w stałej temperaturze dzięki czemu wartości parametrów modelu mogą być aproksymowane funkcjami empirycznymi, przedstawianymi w postaci zależności:

$$
R_0 = f(SOC, n_{lad})
$$
\n<sup>(4)</sup>

$$
R_1 = f(SOC, n_{lad})
$$
\n<sup>(5)</sup>

$$
C_1 = f(SOC, n_{lad})
$$
 (6)

$$
E_m = f(SOC, n_{lad})
$$
\n(7)

gdzie: nład – liczba pełnych cykli ładowania i rozładowania.

W celu wyznaczenia wartości parametrów zastosowanego modelu akumulatora skorzystano z wyników badań [2] polegających na pełnym wyładowaniu cząstkowym ogniwa litowo-niklowo-manganowo-kobaltowego o pojemności znamionowej 2,6 Ah i napięciu znamionowym 3,65 V prądem stałym o wartości tzw. prądu dwugodzinnego.

### **4. SYMULACJA PRACY UKŁADU HYBRYDOWEGO PRZY WYMUSZENIU RZECZYWISTYM**

Wykorzystując literaturę tematu [3, 8, 9, 13, 18, 20] oraz przedstawione w punkcie 3. modele elementów składowych analizowanego układu solarnowiatrowego oraz magazynu litowo-jonowego w środowisku MATLAB R2014a & SIMULINK [5] opracowano model badanego układu – rysunek 3.

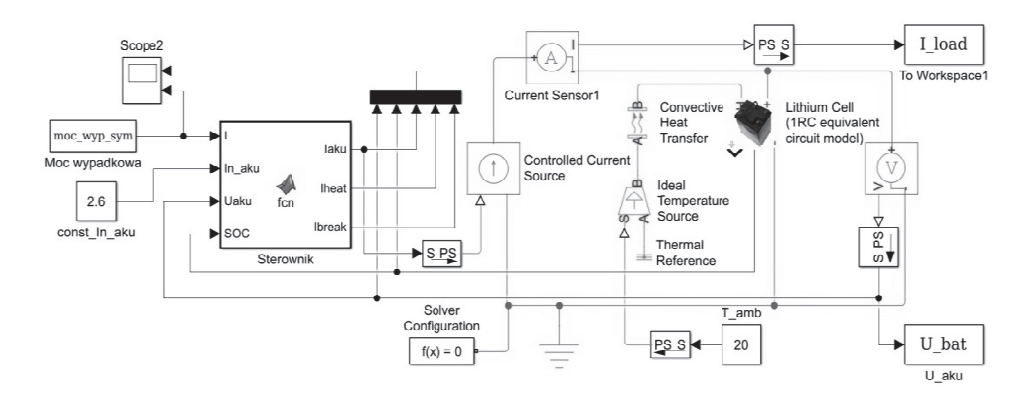

Rys. 3. Model sterownika oraz magazynu energii współpracującego z układem hybrydowym wytwarzania energii opracowany w środowisku MATLAB & SIMULINK

wytwarzania energii opracowany w środowisku MATLAB & SIMULINK<br>Główną częścią modelu jest sterownik przepływu energii realizujący funkcję kontroli parametrów pojedynczego ogniwa: wartości nominalnej prądu, stanu naładowania (SOC) i napięcia na jego zaciskach. Układ sprawdza różnicę między mocą wytwarzaną w źródła OŹE i zapotrzebowaną.

W okresach nadwyżek mocy sterownik przechodzi w tryb ładowania magazynu. W tym czasie monitorowany jest poziom naładowania magazynu, napięcie na jego zaciskach oraz wartość prądu ładowania. W celu ograniczenia zużycia ogniwa prąd ładowania ograniczony jest do wartości prądu jednogodzinnego. Z chwilą pełnego naładowania magazynu nadwyżki energii zostają przekierowane do sieci zasilającej. W okresach deficytu mocy sterownik zapewnia ciągłość zasilania poprzez pobranie niezbędnej energii z magazynu. Jednocześnie monitorowany jest poziomu SOC, którego wartość nie może obniżyć się poniżej 20%. Dalsze rozładowanie nie jest możliwe – sterownik przełącza się w stan poboru energii z sieci. Modele turbin wiatrowych, modułów PV oraz obciążenia przedstawione są na rysunku 3 w postaci bloku *moc\_wyp\_sym*.

Badaniom symulacyjnym podlega układ o mocy całkowitej 60 kW składający się z 97 modułów PV typu BVM6612P 310 W firmy Boviet (30 kW) [10] oraz 3 turbin Excel 10 firmy Bergey Windpower Company (30 kW) [11]. Magazyn o łącznej pojemności 30 kAh (115 łańcuchów składających się ze 100 szeregowo połączonych ogniw) umożliwia zgromadzenie energii równej średniemu 16 godzinnemu zapotrzebowaniu obciążenia. Przyjęto, że magazyn pracuje w stałej temperaturze otoczenia – bliskiej wartości znamionowej, a zjawisko samorozładowania ogniwa oraz zjawiska związane z efektem pamięciowym zostały pominięte. Przyjęta charakterystyka obciążenia odbiornika odpowiada krzywej obciążenia obiektu biurowego (profil E wg Energa), w którym wzrost zapotrzebowania na energię elektryczną widoczny jest w godzinach południowych [15, 17]. Przebieg obciążenia ma identyczny charakter dla wszystkich dni roku, a zapotrzebowanie roczne na energię elektryczną wynosi około 58,9 MWh. Wymuszeniem dla układu solarno-wiatrowego są próbki pomiarowe irradiancji oraz prędkości wiatru stanowiące wartości uśrednione z okresów odpowiednio: 36 s i 47 s. Na rysunkach 4 i 5 przedstawiono przebiegi mocy wypadkowej układu hybrydowego (suma mocy sekcji solarnej i wiatrowej) i obciążenia dla dwóch wybranych dni 2011 roku.

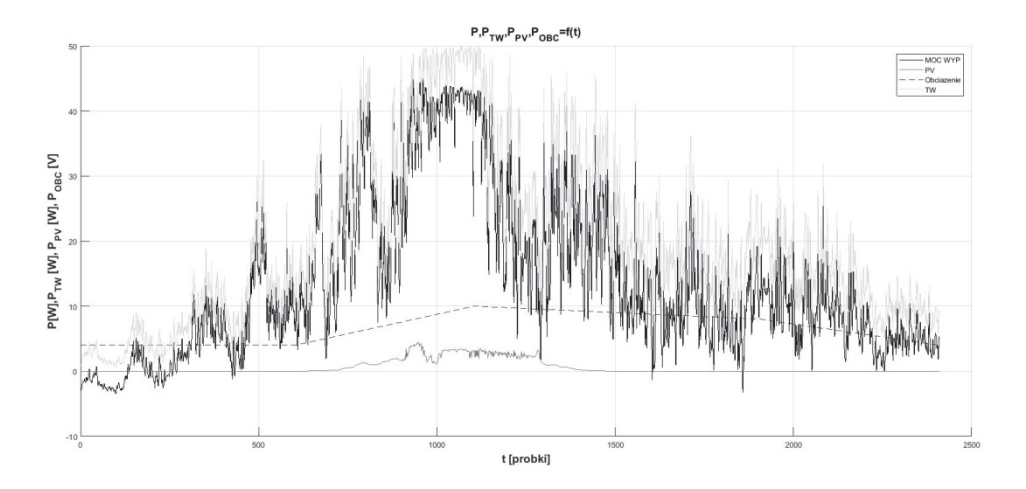

Rys. 4. Przebieg mocy: generowanej, obciążenia i wypadkowej dla analizowanego układu dla danych pomiarowych z dnia 1 stycznia 2011 roku

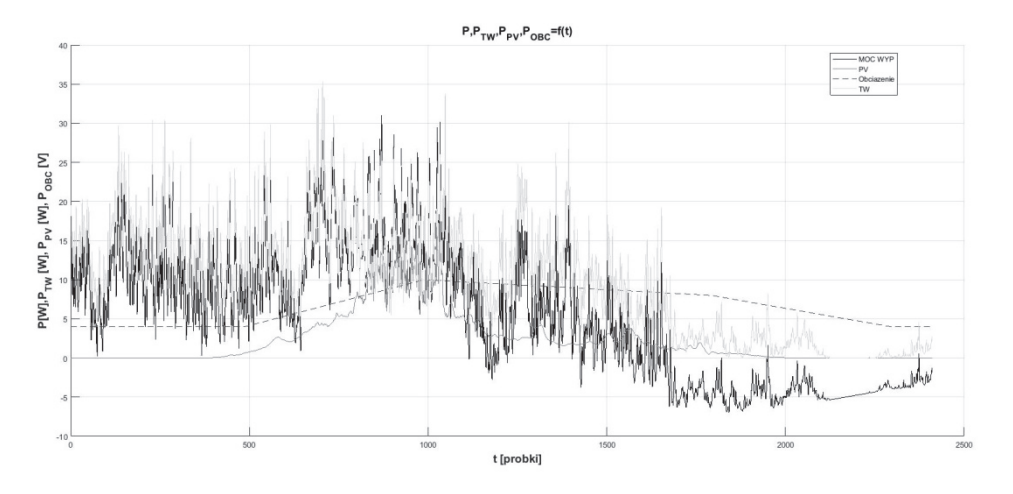

Rys. 5. Przebieg mocy: generowanej, obciążenia i wypadkowej dla analizowanego układu dla danych pomiarowych z dnia 2 lipca 2011 roku

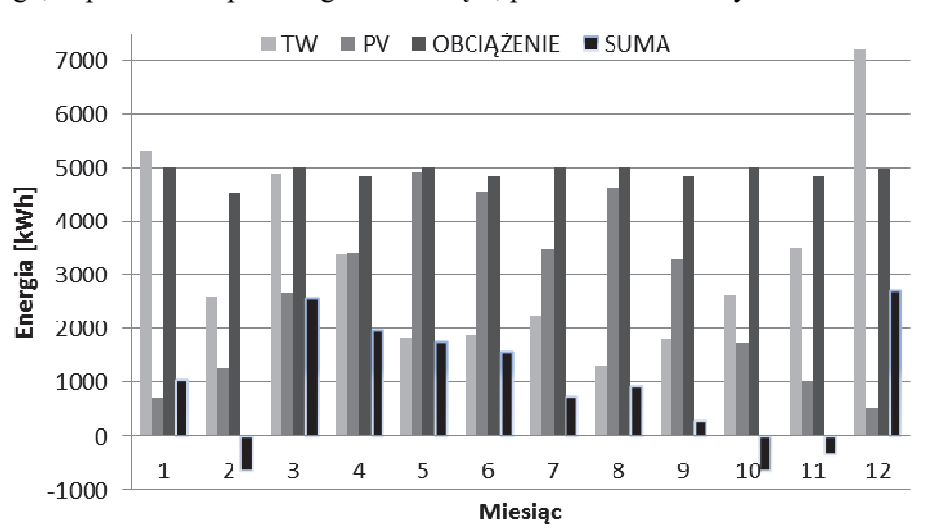

Dla opisanej powyżej konfiguracji układu, z zastosowaniem modelu z rysunku 3, przeprowadzono symulację, której wyniki w zakresie bilansu energetycznego, w podziale na poszczególne miesiące, przedstawiono na rysunku 6.

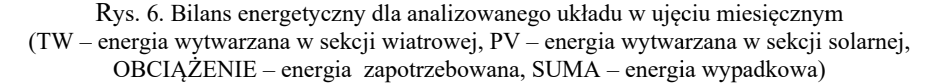

Jednym z wyników przeprowadzonych badań symulacyjnych jest ustalenie długości okresów, w których w analizowanym układzie występuje deficyt mocy - moc zapotrzebowana jest wyższa od generowanej. Warunki zasilania odbiornika poprawia zastosowany magazyn energii. Na rysunku 7 zamieszczono zestawienie przebiegów mocy wypadkowej układu zasilania i obciążenia, napięcia na magazynie energii i poziomu naładowania magazynu SOC. Analiza przebiegu mocy wypadkowej pozwoliła ustalić procentowy czas przerw w zasilaniu układu ze źródeł OŻE (układ z magazynem) w poszczególnych miesiącach. Identycznej analizy dokonano dla układu bez magazynu energii. Porównanie wyników zamieszczono na rysunku 8.

Wykonano również analizę ilości energii jaką oddano w ciągu roku do sieci (32,5 MWh) i jaką z niej pobrano (20,6 MWh) dla układu bez magazynu. Zastosowanie akumulatorów pozwoliło na poprawę tego bilansu do wartości odpowiednio 1 19,3 MWh i 9 9,0 MWh.

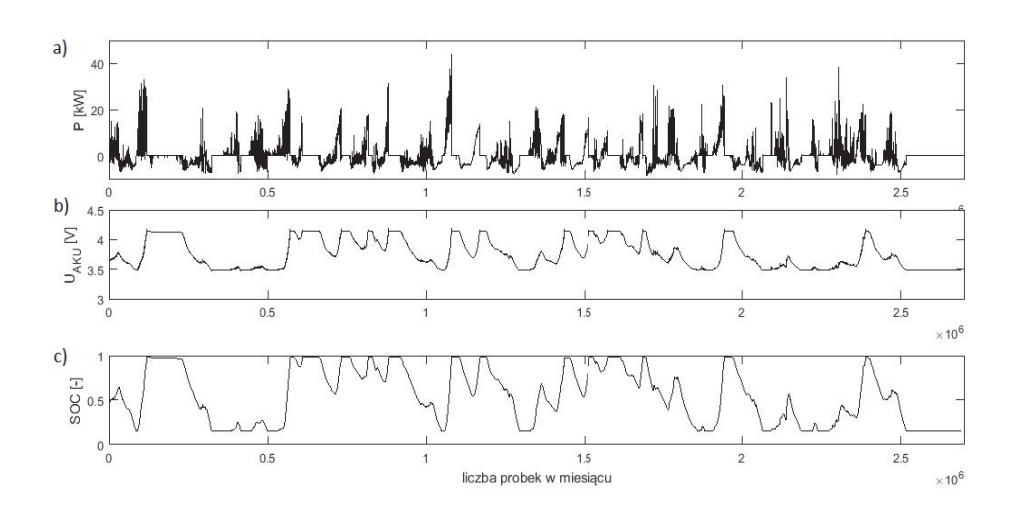

Rys. 7. Przebiegi zmian mocy wypadkowej układu zasilania i obciążenia (a), odpowiadającym jej zmianom napięcia na pojedynczym ogniwie (b) oraz poziomu naładowania magazynu (c)

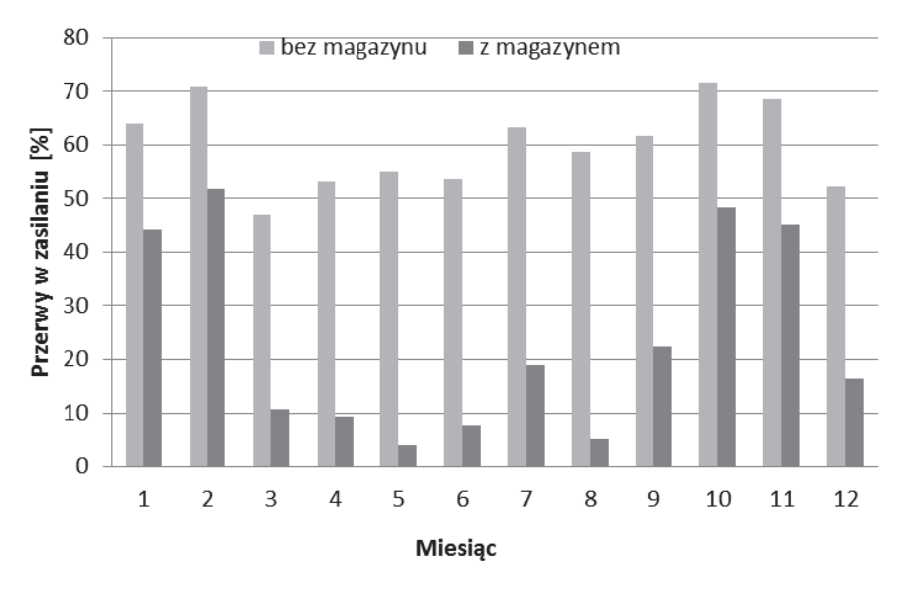

Rys. 8. Porównanie procentowej długości przerw w zasilaniu analizowanego odbiornika dla układu bez magazynu oraz z magazynem energii w ujęciu miesięcznym

### **5. PODSUMOWANIE**

W arty ykule przedst tawiono met todę modelow wania hybry ydowego ukła madu zasilania typu solarno-wiatrowego z magazynem elektrochemicznym przeznaczonego do wspomagania zasilania odbiornika o znanej krzywej obciążenia. Zaimplementowany w środowisku MATLAB & SIMULINK model pozwala wyznaczyć, z zadowalającą dla rozpatrywanego zagadnienia dokładnością, ilość wytwarzanej energii elektrycznej na podstawie danych pomiarowych irradiancji i prędkości wiatru.

Na podstawie wyników symulacji układu o mocy całkowitej 60 kW i pojemności całkowitej magazynu elektrochemicznego 30 kAh przeprowadzono, dla okresu jednego roku, analizę ilości energii elektrycznej wyprodukowanej w sekcji solarnej i wiatrowej na tle energii zapotrzebowanej dla przyjętego typu odbiornika. Energia elektryczna wyprodukowana (70,9 MWh) przekracza zapotrzebowanie (58,9 MWh) o ponad 20%. Stochastyczny charakter zmian energii wiatru i słonecznej prowadzi jednak do sytuacji, w której w sumarycznym okresie 218 dni zachodzi konieczność zakupu ponad 20,6 MWh energii z sieci elektroenergetycznej. W pozostałym okresie do sieci oddać można energię w łącznej ilości 32,6 MWh. Zastosowanie w analizowanym układzie magazynu energii pozwoliło na ograniczenie zakupu energii do 85 dni w okresie roku i ilości 9 MWh. Przez pozostałe 280 dni do systemu przekazać można nadwyżkę energii w ilości 19,3 MWh.

Ze względu na dokładność i szybkość obliczeń opracowany model może zostać wykorzystany w innych, bardziej rozbudowanych zadaniach obliczeniowych np. związanych z maksymalizacją ilości energii elektrycznej produkowanej w układzie w ustalonej lokalizacji geograficznej lub minimalizacją jednostkowego kosztu wytwarzanej energii elektrycznej.

Zastosowanie układu hybrydowego pozwala na poprawę właściwości użytkowych systemu zasilania w porównaniu z samodzielnie pracującym jednym źródłem typu odnawialnego. Dotyczy to wyrównania dobowego przebiegu mocy generowanej oraz możliwości lepszego dopasowania do charakterystyki obciążenia zasilanego obiektu. Dalszą poprawę właściwości eksploatacyjnych układu, jednak przy wzroście kosztów, uzyskuje się poprzez włączenie zasobnika energii.

## **LITERATURA**

- [1] Bednarek K., Kasprzyk L., Functional analyses and application and discussion regarding energy storages in electric systems, Computer Applications in Electrical Engineering, Publishing House of Poznan University of Technology, Poznan 2012, s. 228–243.
- [2] Burzyński D., Kasprzyk L., Wybrane metody modelowania pracy ogniw elektrochemicznych, Przegląd Elektrotechniczny, 12/2017, Warszawa, Polska, s. 75–78.
- [3] Dash R., Behera P. R., Ali S. M., Hybrid system for meeting global energy demand with solar PV and wind system, International Conference on Control, Instrumentation, Communication and Computational Technologies (ICCICCT) 2014, IEEE, s. 388–392.
- [4] Dokumentacja techniczna MATLAB.
- [5] Dz. U. 2012 poz. 1229, Rozporządzenie Ministra Gospodarki z 18 października 2012 roku w sprawie szczegółowego zakresu obowiązków uzyskania i przedstawienia do umorzenia świadectw pochodzenia, uiszczenia opłaty zastępczej, zakupu energii elektrycznej i ciepła wytworzonych w odnawialnych źródłach energii oraz obowiązku potwierdzania danych dotyczących ilości energii elektrycznej wytwarzanej w odnawialnych źródłach energii.
- [6] Dz. U. 2016 poz. 925 art. 4.1., Ustawa z dnia 22 czerwca 2016 roku o zmianie ustawy o odnawialnych źródłach energii oraz niektórych innych ustaw.
- [7] Fotouhi A., Auger D. J., Propp K., Longo S and Wild M 2016, Renewable and Sustainable Energy Reviews, No. 56, s. 1008–1021.
- [8] Huang Y., Xu Y., Zhou X., Study on wind–solar hybrid generating system control strategy, International Conference on Multimedia Technology (ICMT) 2011, IEEE, s. 773–776.
- [9] Hua–wei Z., Nan L., Study on the Wind and Solar Hybrid Control System, International Conference on Control Engineering and Communication Technology (ICCECT) 2012, IEEE, s. 121–124.
- [10] Karta katalogowa modułu PV typu BVM6612P 310 W firmy Boviet.
- [11] Karta katalogowa turbiny wiatrowej Excel 10 firmy Bergey Windpower Company.
- [12] Kasprzyk L., Bednarek K., Dobór hybrydowego zasobnika energii do pojazdu elektrycznego, Przegląd Elektrotechniczny, 2015, Vol. 91, Nr 12, s. 129–132.
- [13] Lubośny Z., Elektrownie wiatrowe w systemie elektroenergetycznym, WNT, Warszawa 2006.
- [14] Lubośny Z., Farmy wiatrowe w systemie elektroenergetycznym, WNT, Warszawa 2009.
- [15] Michalak P., Zapotrzebowanie na energię elektryczną w budynku jednorodzinnym a zmienność sezonowa energii ze źródeł odnawialnych, Elektrotechnika i Elektronika, 2010, Tom 29, Zeszyt 1–2, s. 8–13.
- [16] Paska J., Generacja rozproszona z wykorzystaniem hybrydowych układów wytwórczych, Energetyka, 2013, Nr 6, s. 459.
- [17] Sarniak M., Zastosowanie fotowoltaiki w budownictwie mieszkaniowym, Elektro Info, 2015, Nr 6 (135), s. 85–89.
- [18] Sołtysiak A., Analiza matematyczna. Część I, Wydawnictwo Naukowe UAM, Poznań 2000.
- [19] Stefaniak A., Systemy hybrydowe odnawialnych źródeł energii, Czysta Energia, 2013, Nr 11 (147), s. 22–23.
- [20] Tomczewski A., Techniczno–ekonomiczne aspekty optymalizacji wybranych układów elektrycznych, WPP, Poznań 2014.

#### **SIMULATION OF A SOLAR–WIND HYBRID POWER SYSTEM WITH ENERGY STORAGE**

The paper presents a model and simulation of hybrid solar-wind power supply system with energy storage, developed using the MATLAB & SIMULINK environment. Simulation tests were carried out for sources with a combined rated power of 60 kW and a receiver with known load characteristics. For the extortion given in the form of irradiance measurements and wind speed from the area of south-eastern Poland for 2011, calculations of the amount of electricity generated by the tested system were carried out. An energy analysis was prepared for individual months. For the system with and without the electrochemical storage, the length of the power failure period and the value of energy collected and delivered to the grid were also determined.

*(Received: 26.02.2018, revised: 10.03.2018)*